## Albion Online (PC) raccourcis clavier

## **Gameplay**

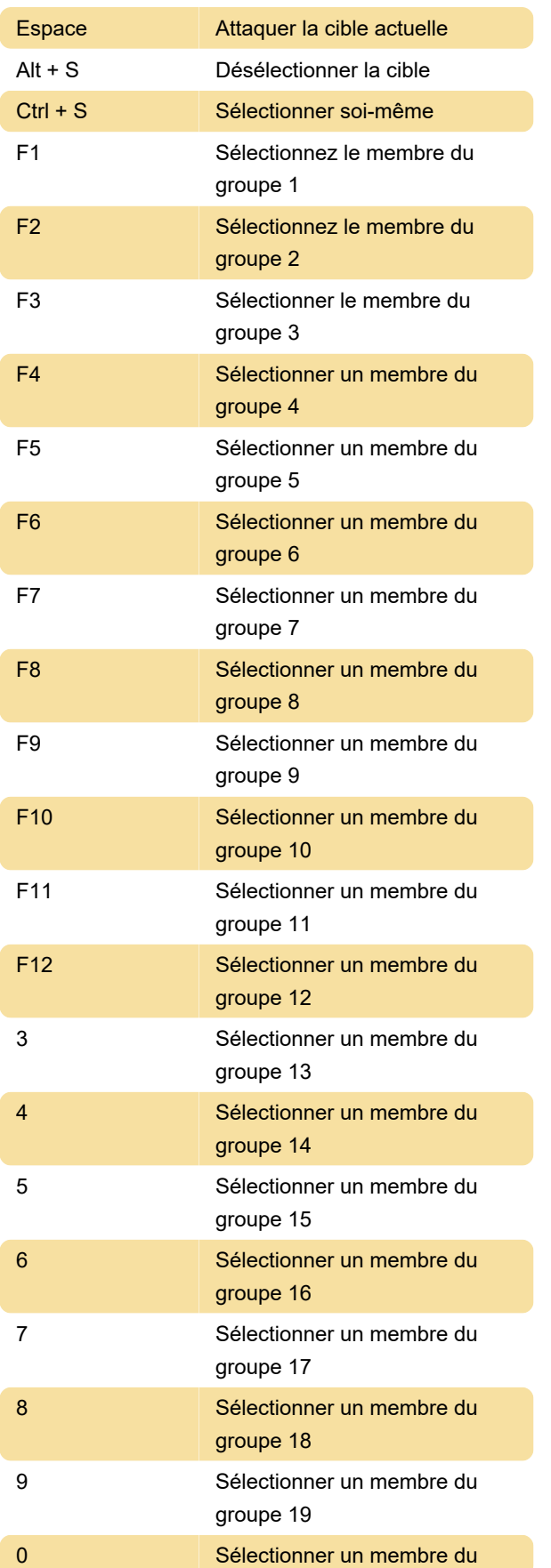

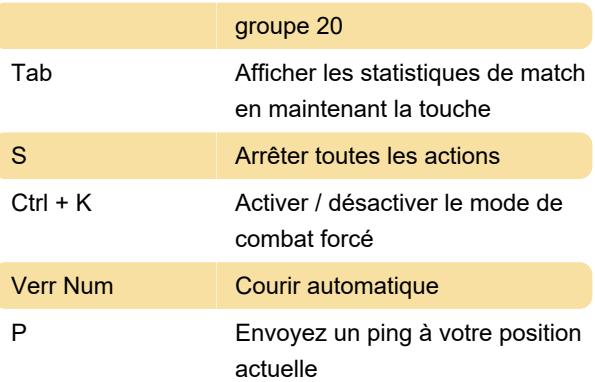

Actions non attribuées: sélectionnez la cible marquée 1 - 6, utilisez le marqueur 1 - 6, désélectionnez la cible

## Interface

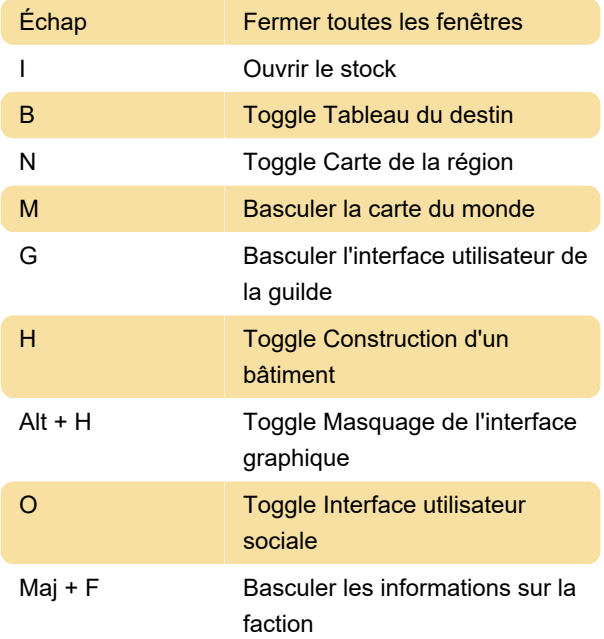

## Barre d'action

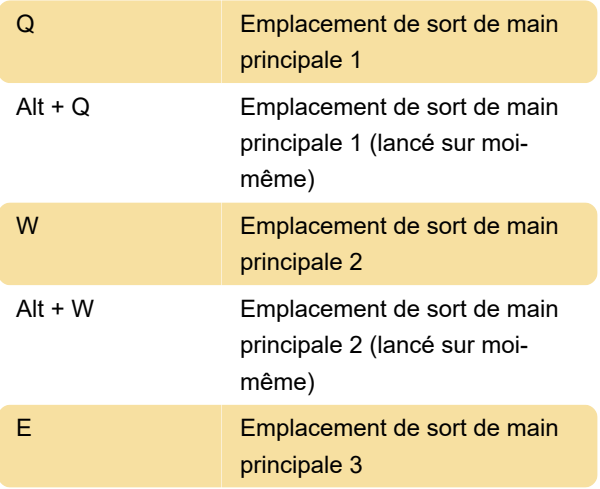

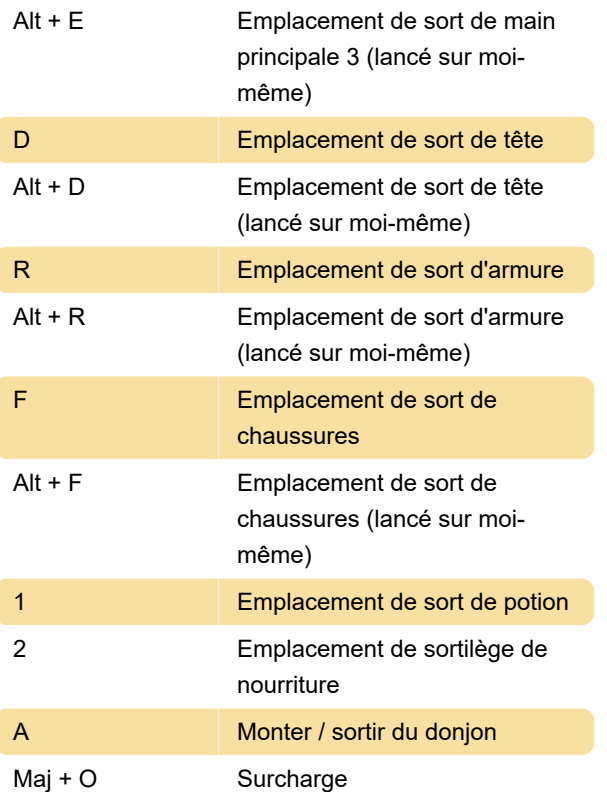

Dernière modification: 05/03/2021 16:37:19

Plus d'information: [defkey.com/fr/albion-online](https://defkey.com/fr/albion-online-raccourcis-clavier)[raccourcis-clavier](https://defkey.com/fr/albion-online-raccourcis-clavier)

[Personnalisez ce PDF...](https://defkey.com/fr/albion-online-raccourcis-clavier?pdfOptions=true)